# **Taller de Computación Básica**

Curso de Apoyo a la Modalidad Presencial

# **Lección 6: Referencias Absolutas, Relativas y Mixtas**

## **Importancia**

Las referencias absolutas, relativas y mixtas se pueden utilizar con cualquier tipo de fórmulas para ahorrar mucho trabajo y tiempo al momento de realizar operaciones con los datos.

## **Aplicación directa del conocimiento**

Se aplicarán referencias absolutas cuando no va a cambiar ni la columna ni la fila; referencias relativas cuando sólo va a cambiar o una columna o una fila y referencias mixtas cuando se combinan relativas con absolutas.

#### **Referencias Relativas, Absolutas y Mixtas.**

## **Relativas**

De manera predeterminada las referencias a celdas dentro de una fórmula son relativas, es decir, dependiendo en que celda se encuentre la fórmula, al copiarla o moverla cambiará de acuerdo a su nueva posición.

# **Absolutas**

Si haces una copia como la de la lección anterior tienes el inconveniente que a veces necesitas que Excel respete la referencia a una celda, esto es, requieres de una referencia fija a una celda. A esto se le llama *referencia absoluta*. Para hacer una referencia absoluta debes de anteponer el signo de pesos (\$) a cada coordenada de la celda o pulsa la tecla **F4** para cambiar una referencia relativa en absoluta.

Por ejemplo, suponte que la Compañía "Escuela de computación COMBAS" quiere saber cuál es la diferencia entre las ganancias promedio de la semana anterior y las ganancias diarias de esta semana.

- 1. Coloca tu cursor en la celda B9
- 2. Escribe la fórmula =B6-E2 y presione F4. Debiendo quedar tal como se muestra en la barra de fórmulas.
- 3. Copia la fórmula al rango de celdas C9:F9

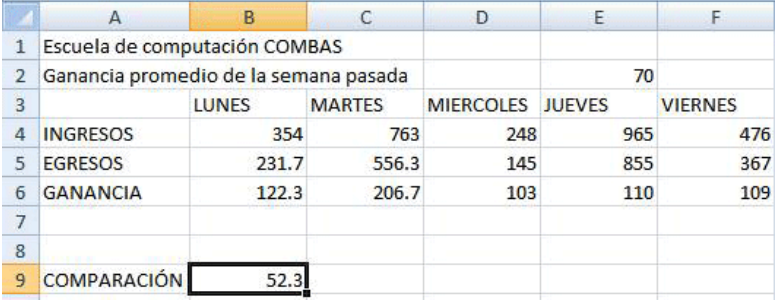

**Nota:** Observa que si no realizas el paso 2 de la lista anterior, al copiar la fórmula te indica errores en la hoja de cálculo. Esto se debe a que la fórmula ajusta automáticamente las referencias y pierde a la celda E2 que debe ser la misma para todas las fórmulas copiadas.

# **Referencias Mixtas**

Son aquellas referencias a celdas que dejan una coordenada absoluta mientras la otra queda relativa, por ejemplo: E\$2 ó \$E2.